## Datenblatt

## Postkarte

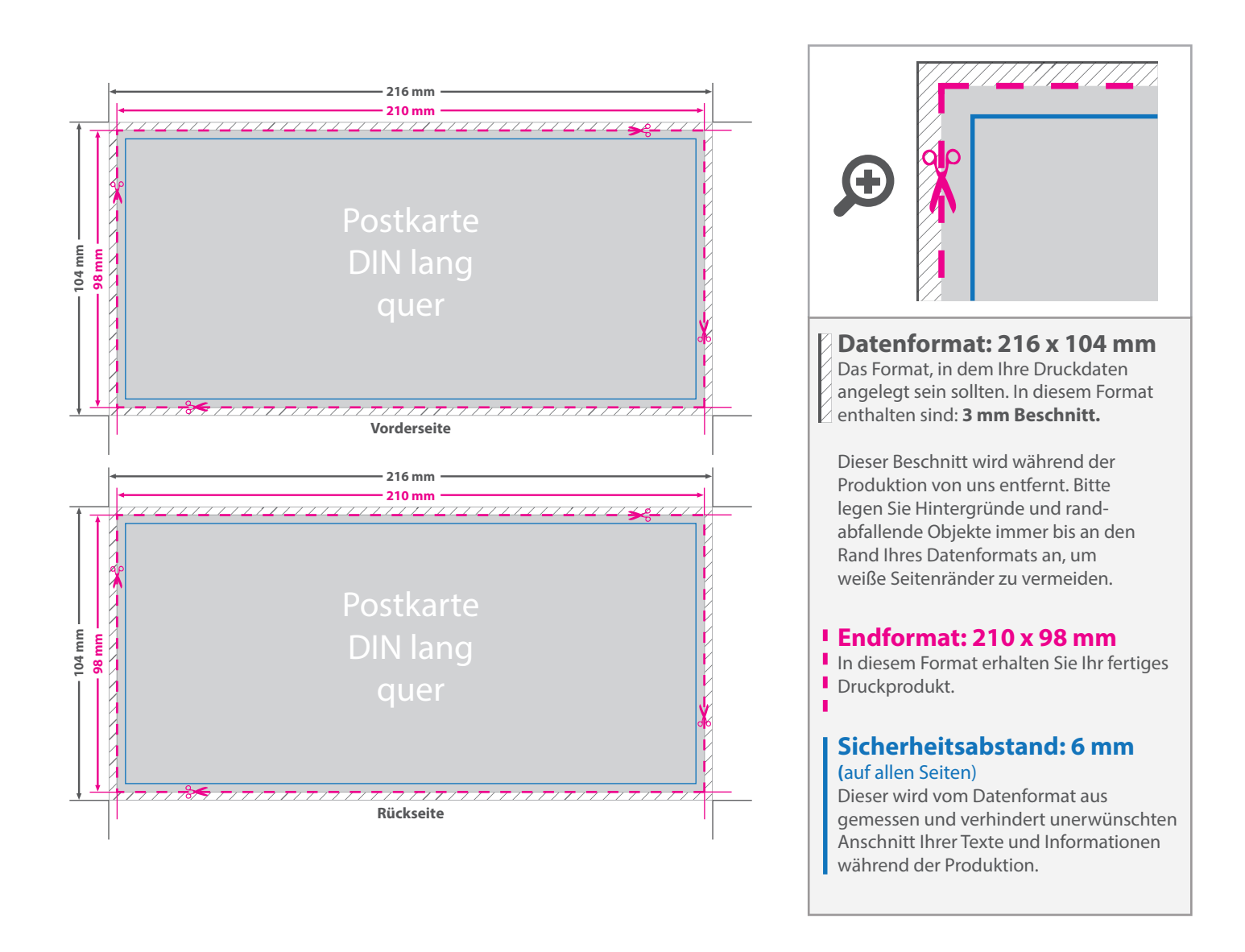

## 5 Tipps zur fehlerfreien Gestaltung Ihrer Druckdaten

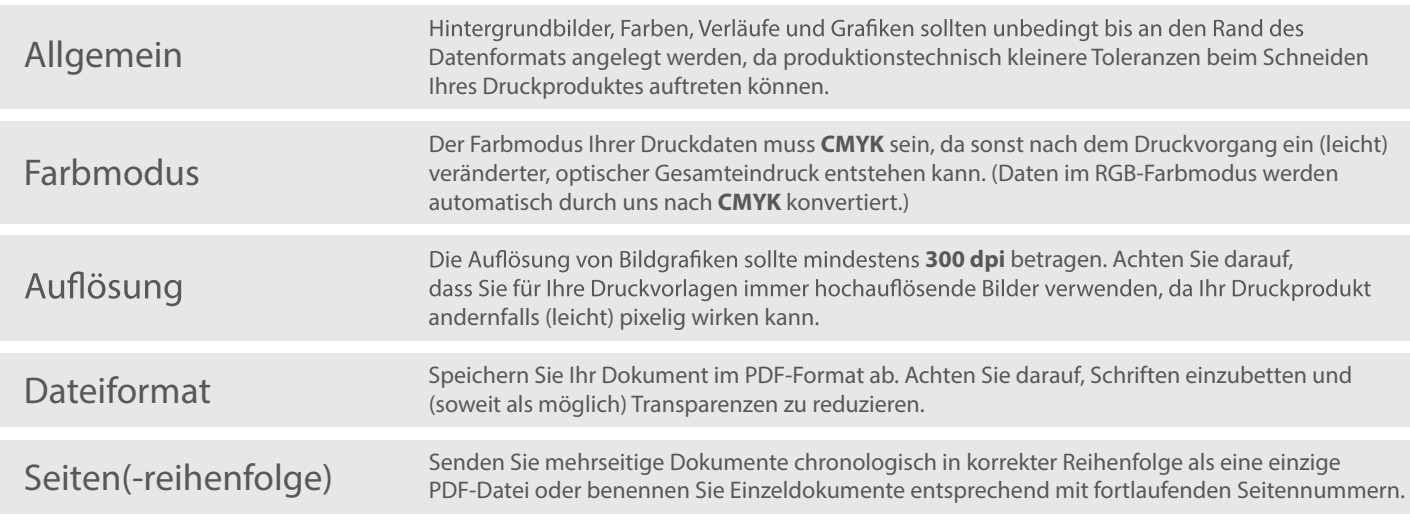